[OnyxCeph³™ Wiki] - https://onyxwiki.net/

## **Stammdaten übergeben**

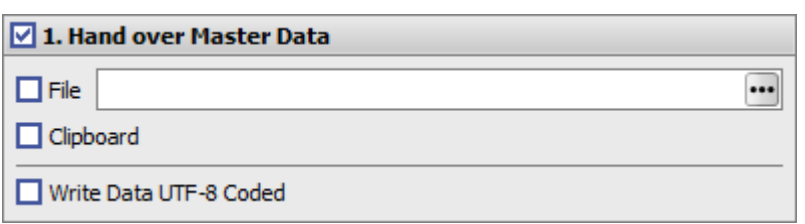

Die Stammdaten des aktuell ausgewählten Patienten werden (optional nach UTF-8-Codierung) in die definierte Textdatei oder in die Windows-Zwischenablage geschrieben.

Erfolgt der Aufruf von Reiter Patient, werden Patienten-ID, Name, Vorname,Geburtstag und Geschlecht übergeben.

 Onyx Data 10014 Doe John 19800101 M

Erfolgt der Aufruf von Reiter Bilder, werden zusätzlich zu den Stammdaten auch das Unterverzeichnis der Bilddatei in Serverordner \\Pictures, der Bildcode (Synccode) und das dem Bild in der Sitzungsübersicht zugewiesene Bildaufnahmedatum des fokusierten Bilddatensatzes ausgegeben.

 Onyx Data 10014 Doe John 19800101 M 10014\100141AFU.ii3 100141AFU 20210126

From: <https://onyxwiki.net/> - **[OnyxCeph³™ Wiki]**

Permanent link: **<https://onyxwiki.net/doku.php?id=homasterdata>**

Last update: **2021/08/13 16:10**

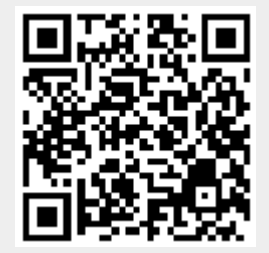